### **Ingrese ([https://libreriainglesa.cl\)](https://libreriainglesa.cl) en su navegador.**

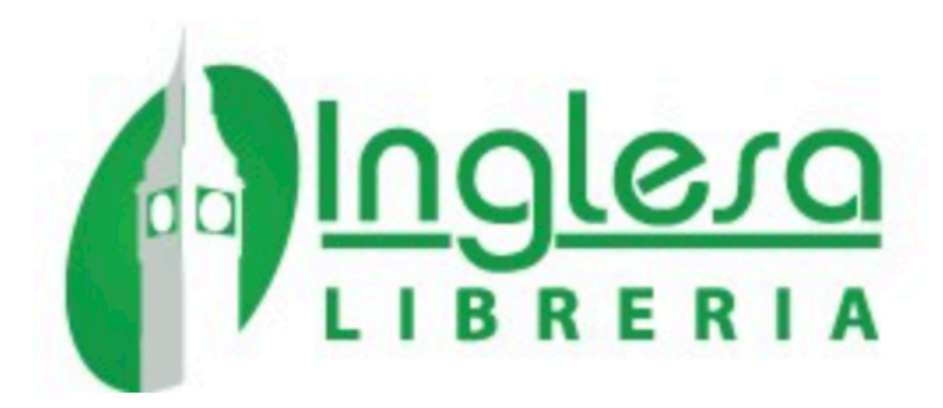

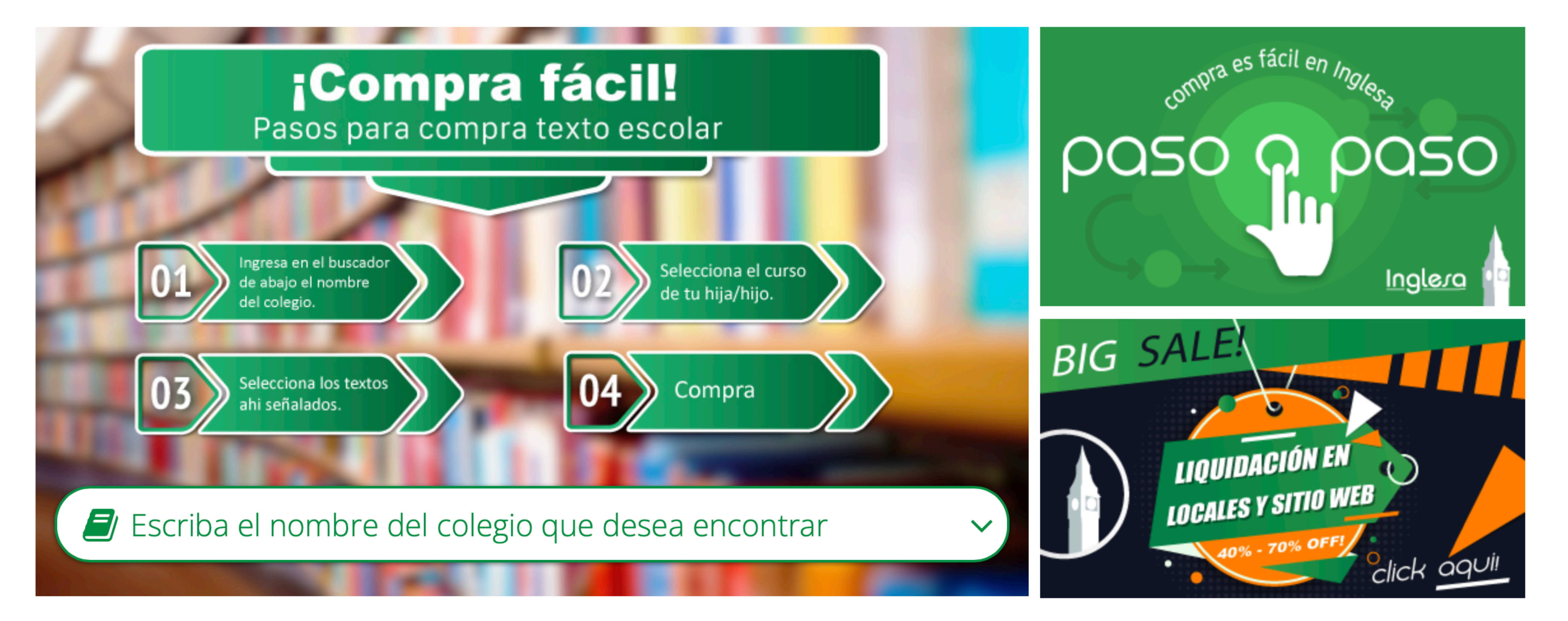

Carrito: vacío R

 $\blacktriangledown$ 

## **Escriba y seleccione el colegio al que asisten sus hijos**

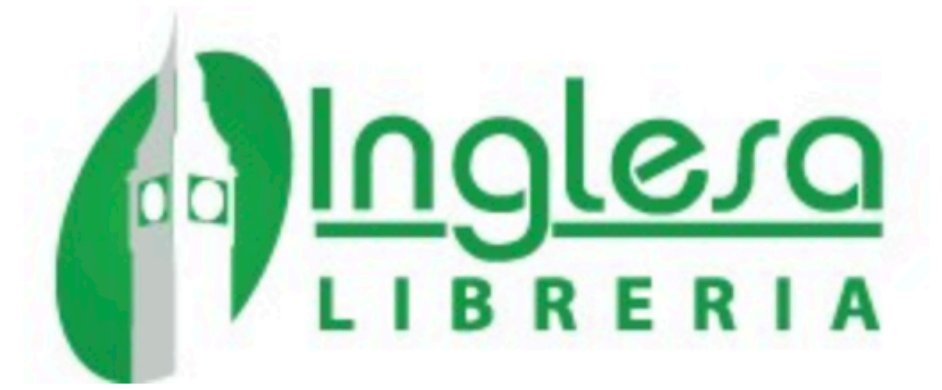

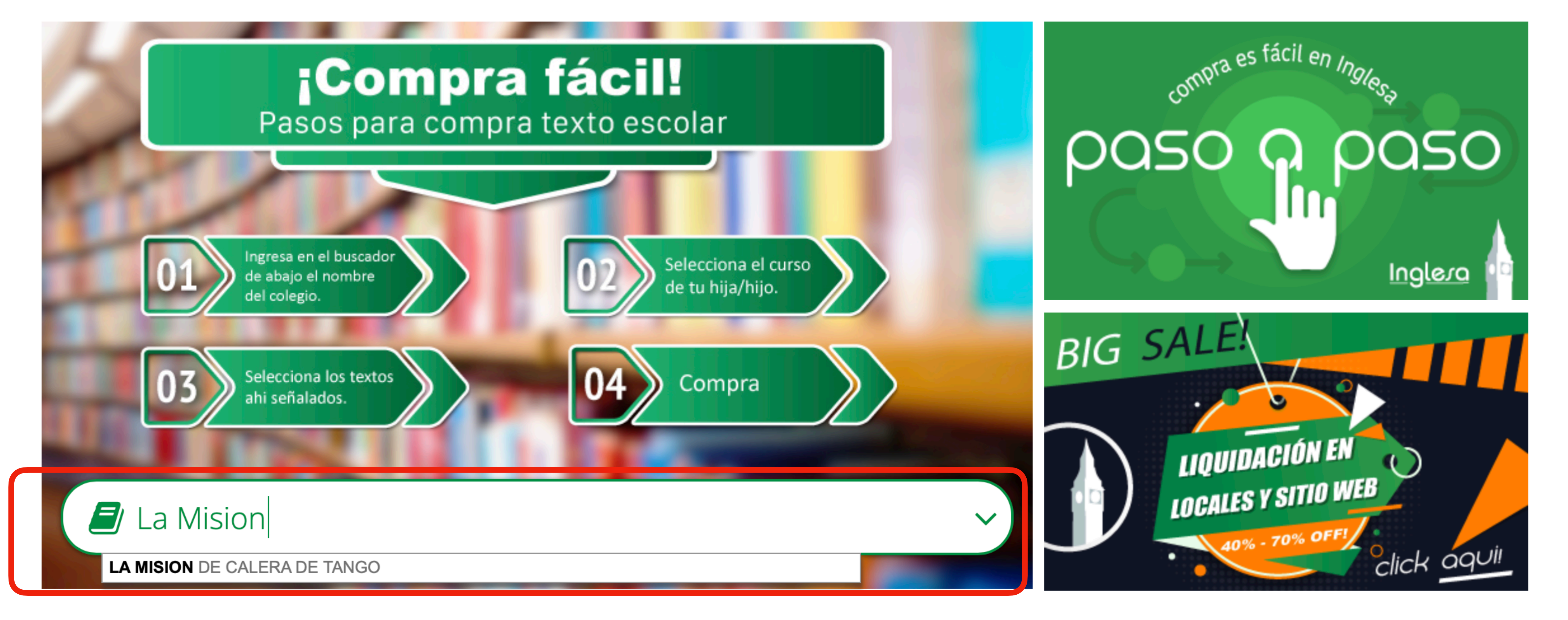

Carrito: vacío **F** 

### Seleccione el curso o nivel al que asisten sus hijos.

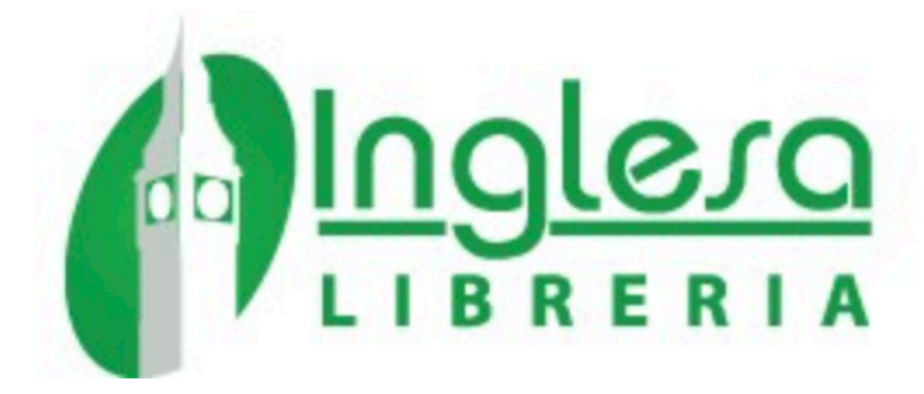

合

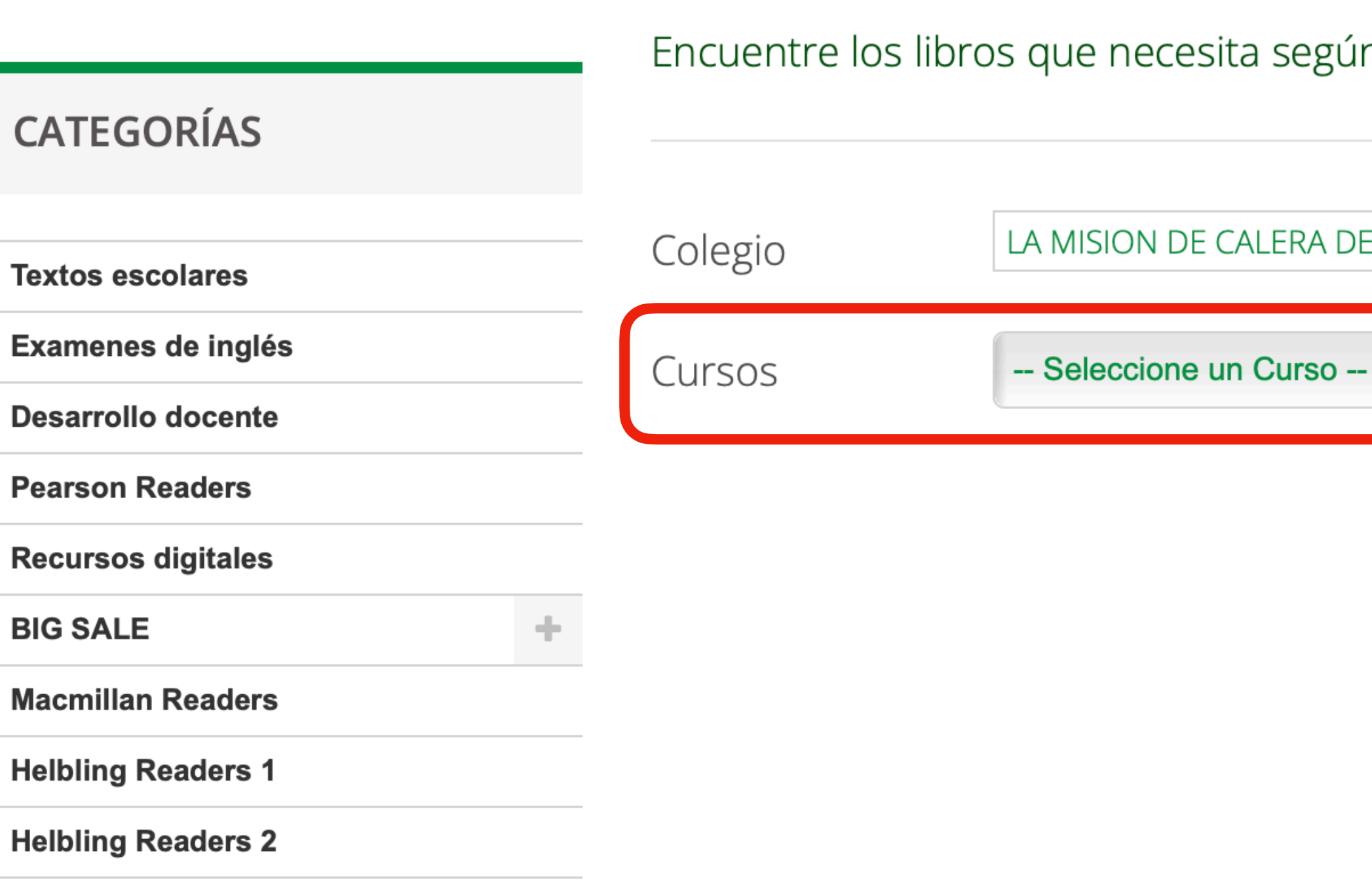

**Helbling Readers 3** 

Carrito: vacío **E** 

 $\overline{\mathbf{v}}$ 

 $\blacktriangledown$ 

Encuentre los libros que necesita según Colegio y Curso ingresados.

LA MISION DE CALERA DE TANGO

### **Seleccione el curso o nivel al que asisten sus hijos.**

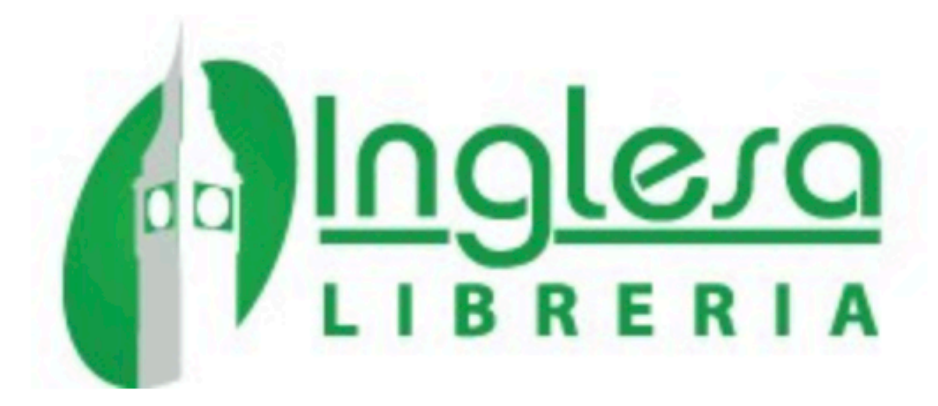

合

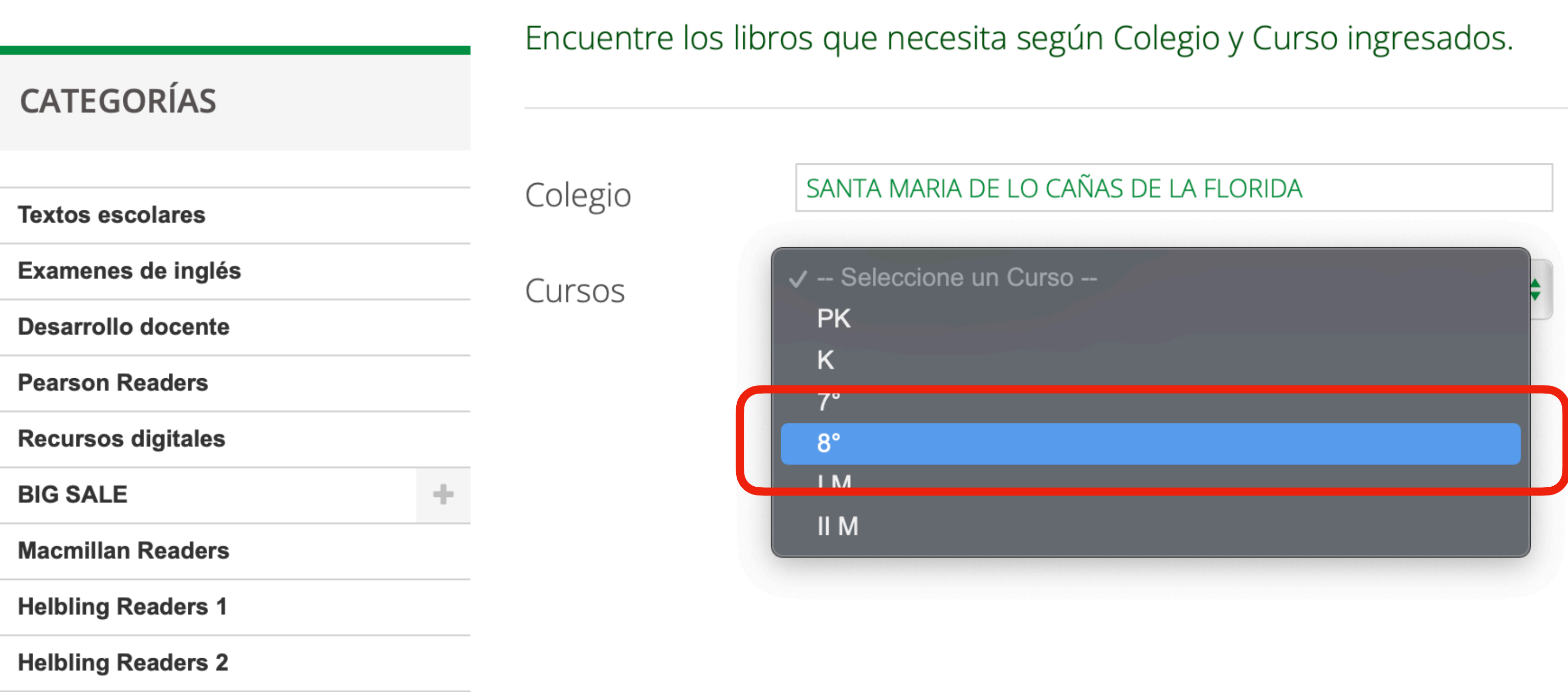

Carrito: vacío

 $\blacktriangledown$ 

## Verá todos los recursos asociados para su curso o nivel.

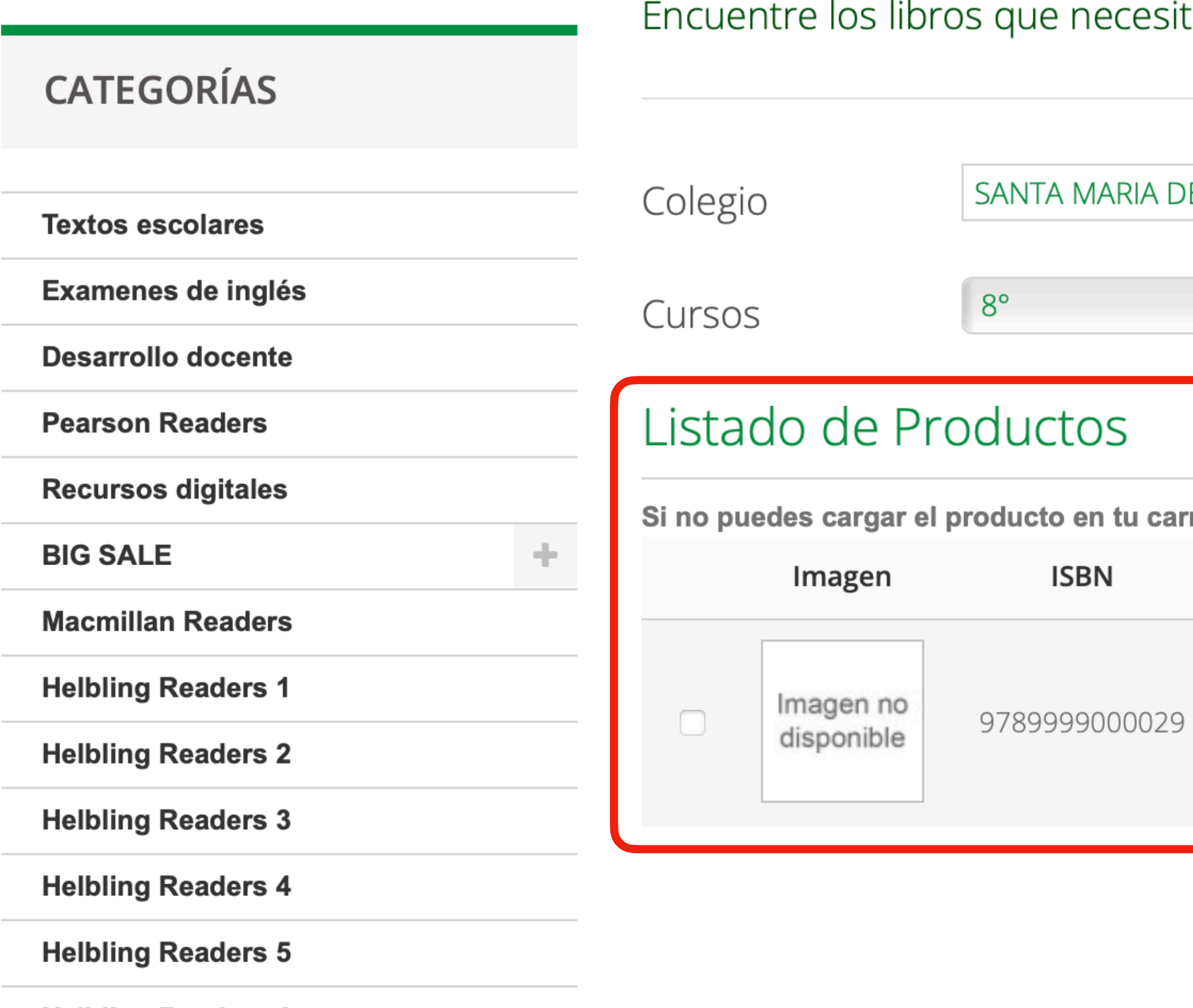

**Helbling Readers A** 

ta según Colegio y Curso ingresados.

E LO CAÑAS DE LA FLORIDA  $\div$ ro puede ser por falta de stock, revísalo en el botón verde de abajo. **Nombre Producto** Precio **Ver Detalle** LIGHTSAIL CORE + CONTENT BUILDER 1500 \$19.900 Ver stock **READERS** 

Agregar productos seleccionados

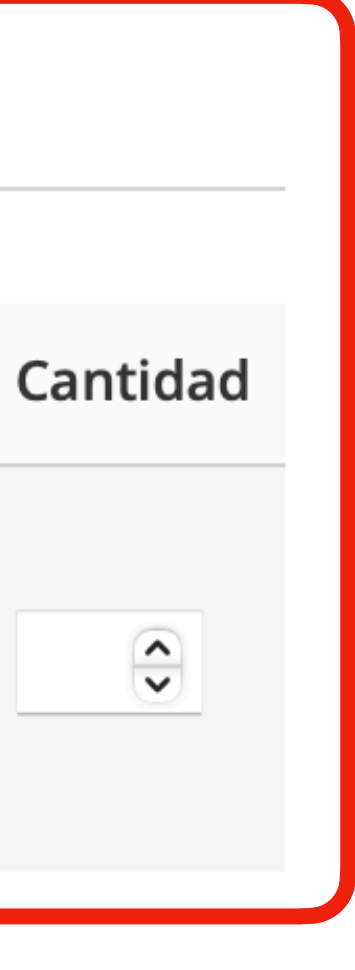

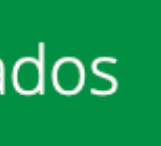

#### Ahora puede agregar los recursos necesarios para su curso o nivel al carrito.

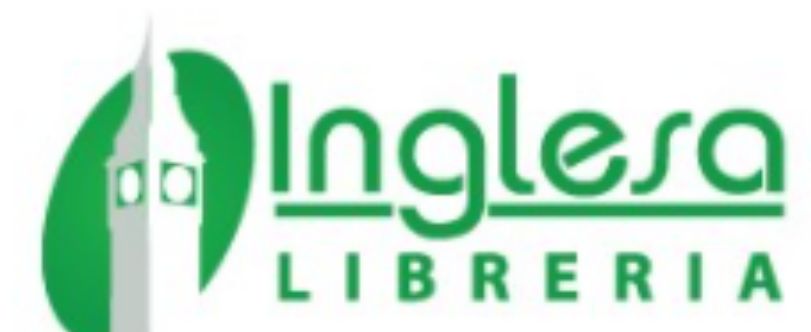

**BIG SALE** 

**CREATIVE WRITING THE RESOURCEFUL TCHRS** 

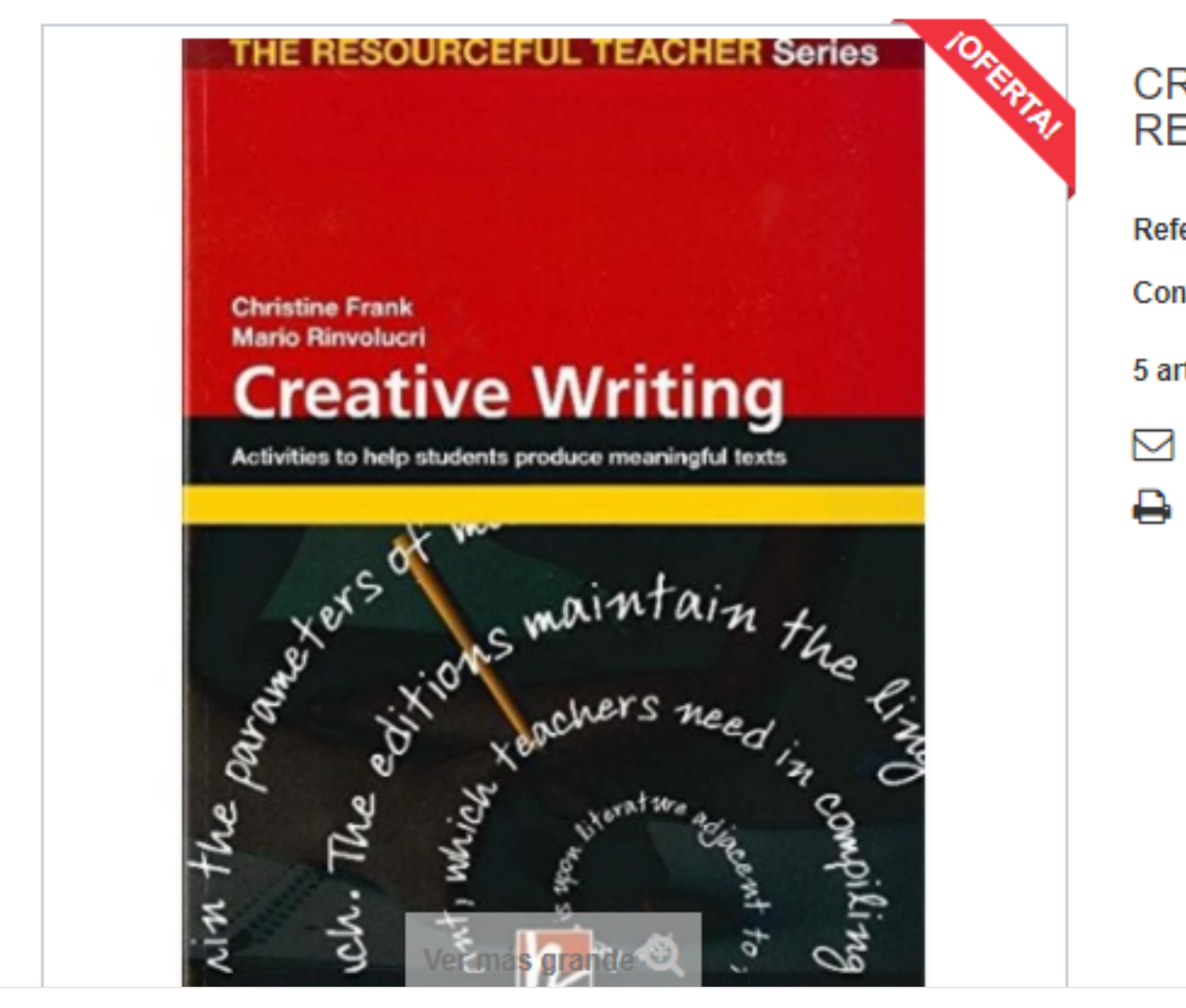

Contáctenos Registrarse Iniciar sesión Carrito: vacio е. ▼  $$8.000$ 

#### **CREATIVE WRITING THE RESOURCEFUL TCHRS**

Referencia 9783902504999

Condición: Nuevo producto

5 artículos En Stock

 $\boxdot$  Enviar a un amigo

 $\rightarrow$  Imprimir

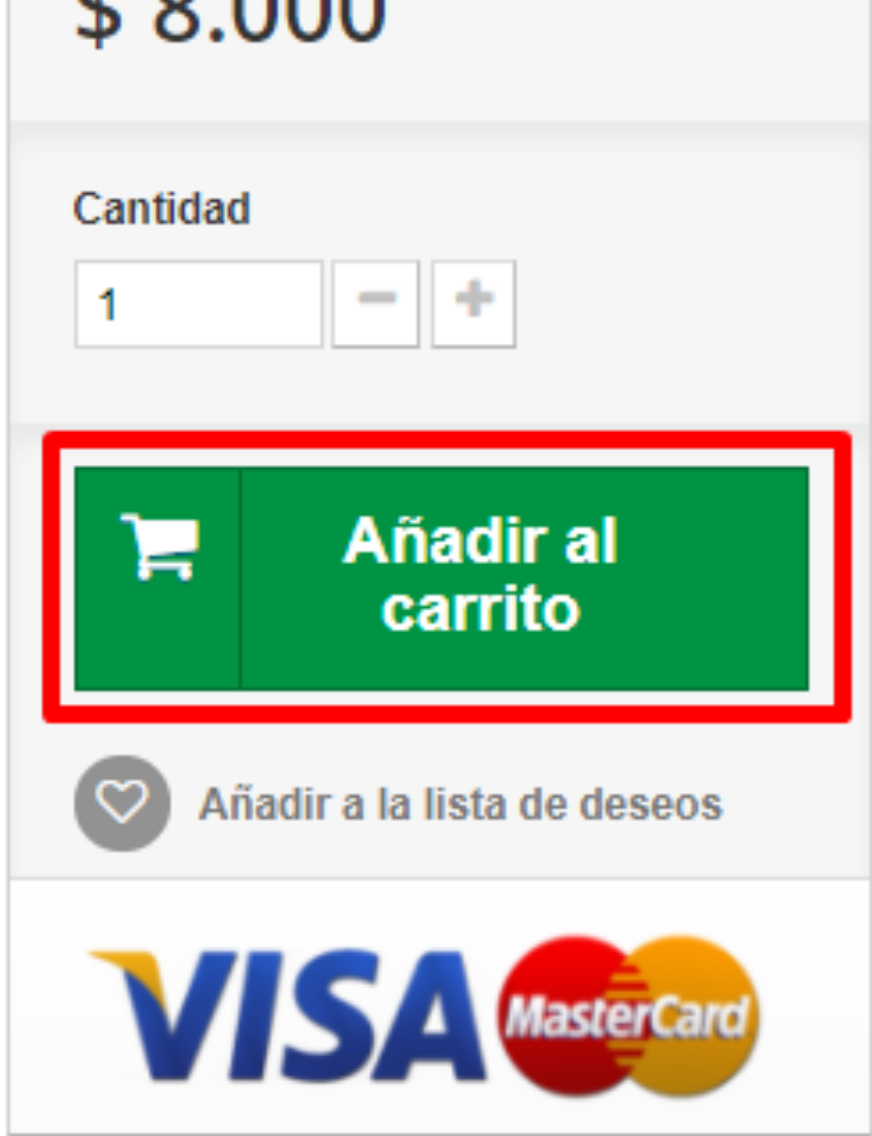

# Luego, puede ir a la página de caja

#### ◆ Producto(s) añadido(s) correctamente a su carrito de compra

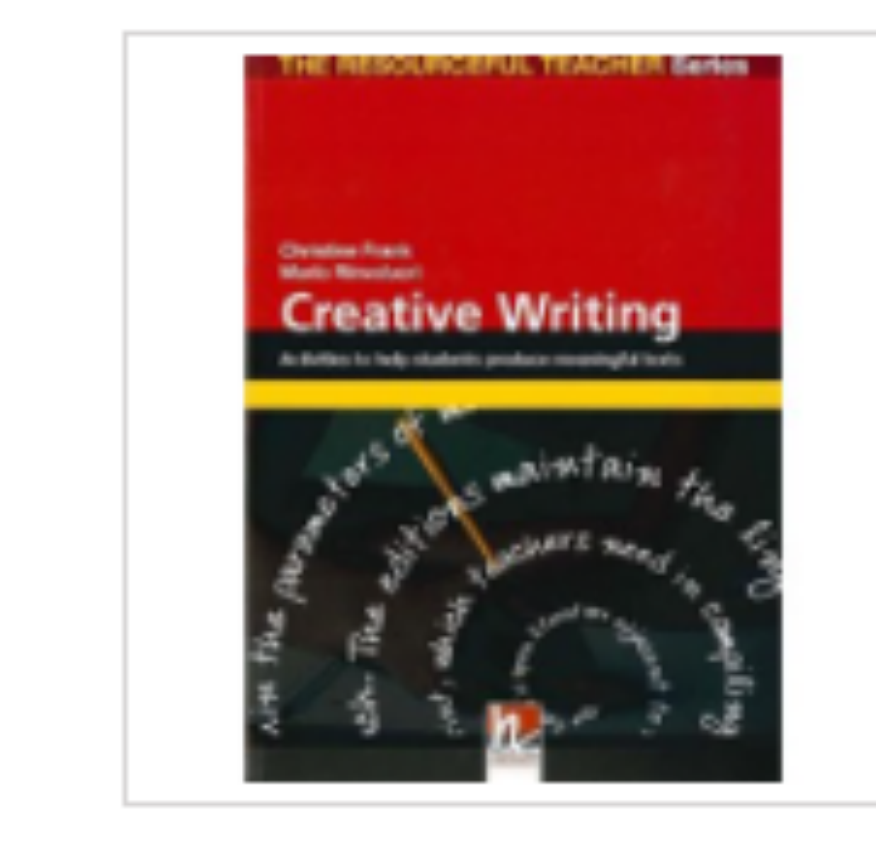

ЗIG

#### CREATIVE WRITING THE RESOURCEFUL TCHRS

Cantidad 1

**Total \$8.000** 

#### Los clientes que compraron este producto también han comprado...

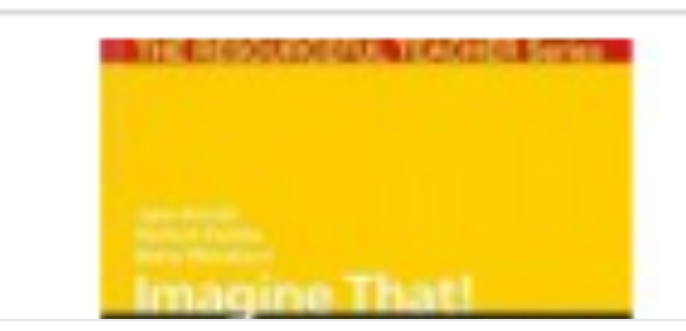

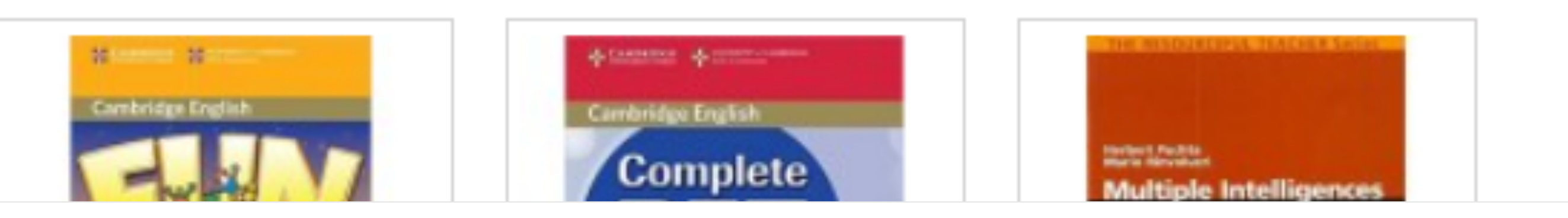

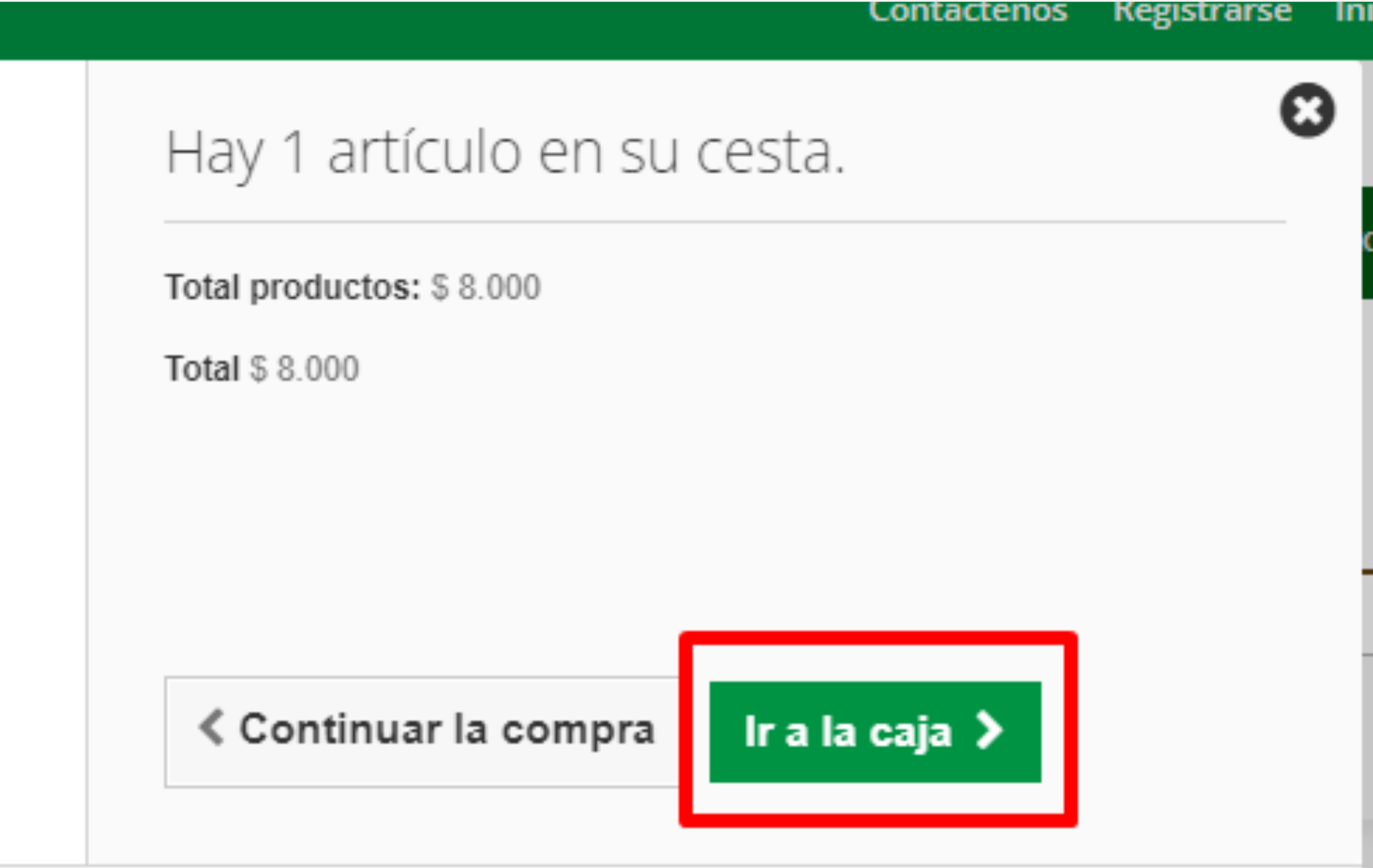

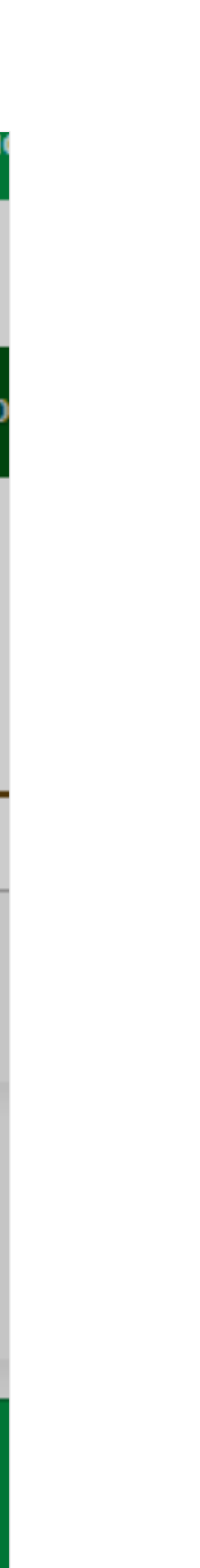

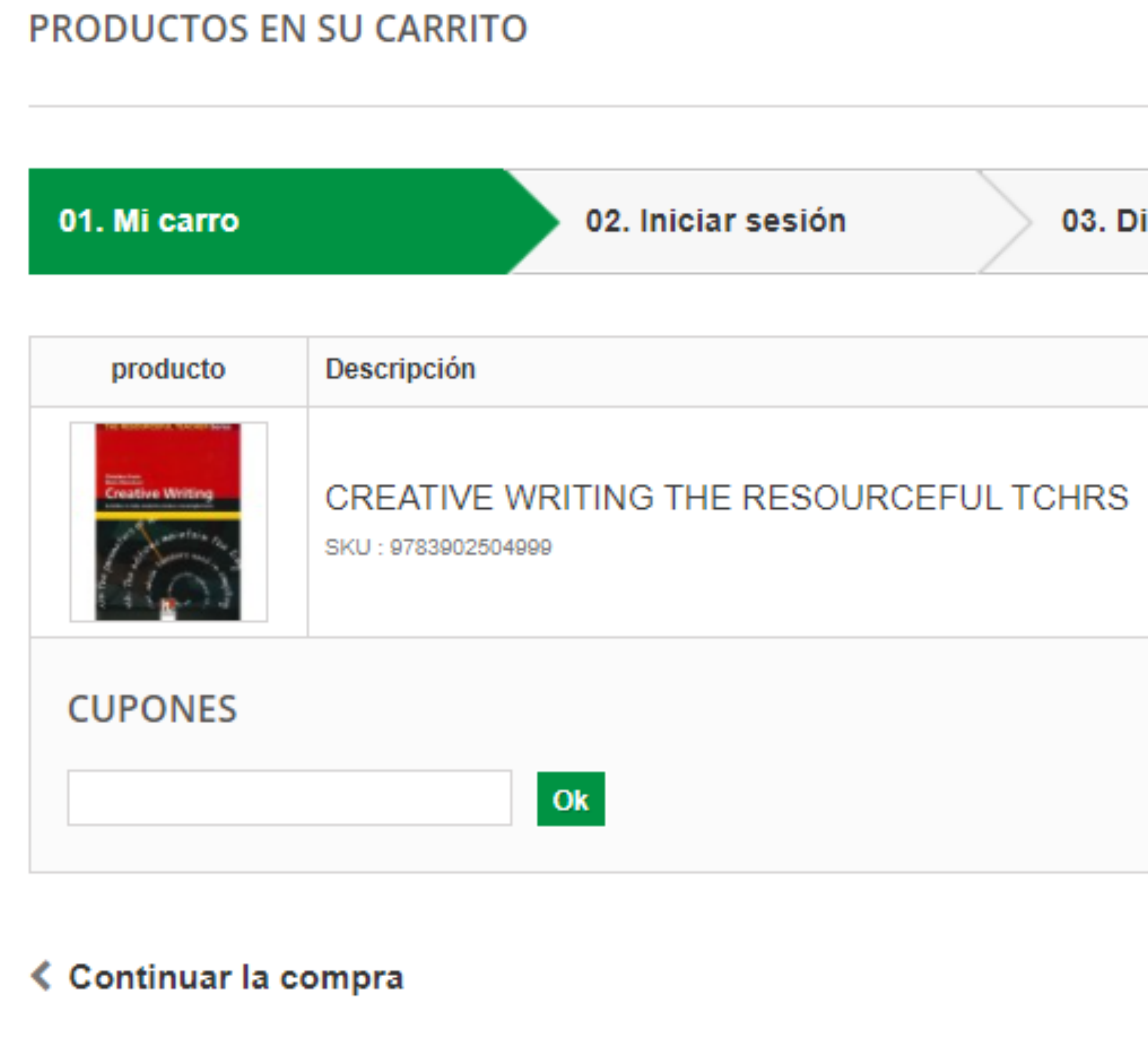

## **Ir a la página de caja**

Su carrito contiene 1 producto

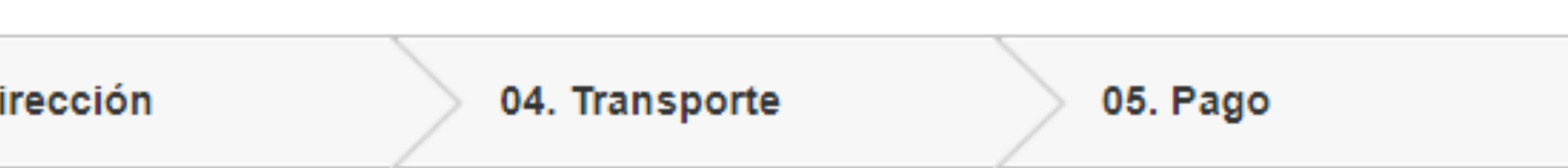

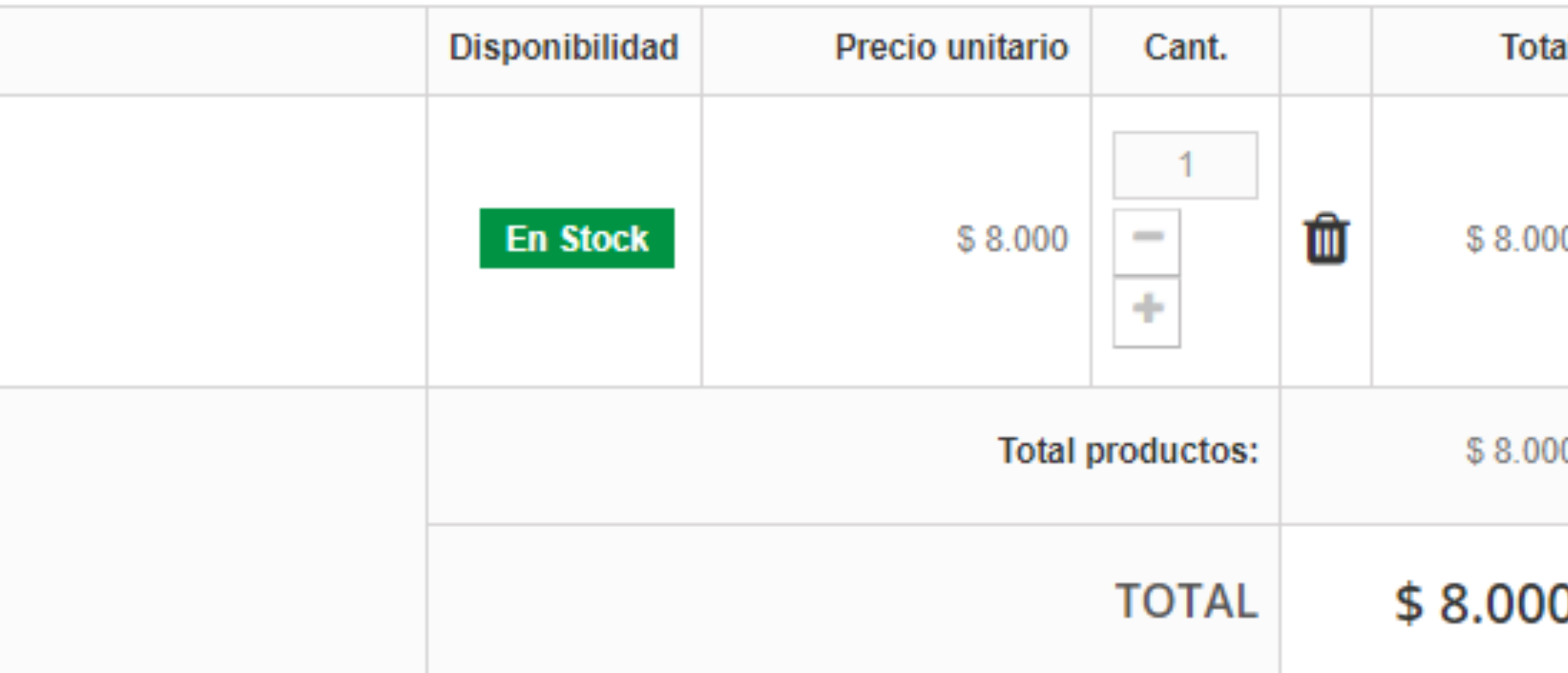

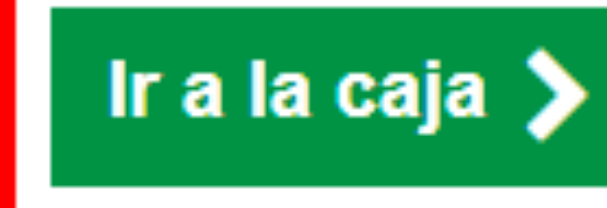

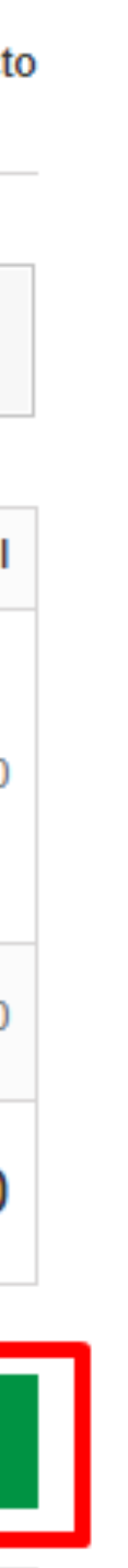

### **Primero se le pedirá que agregue su dirección e información de contacto.**

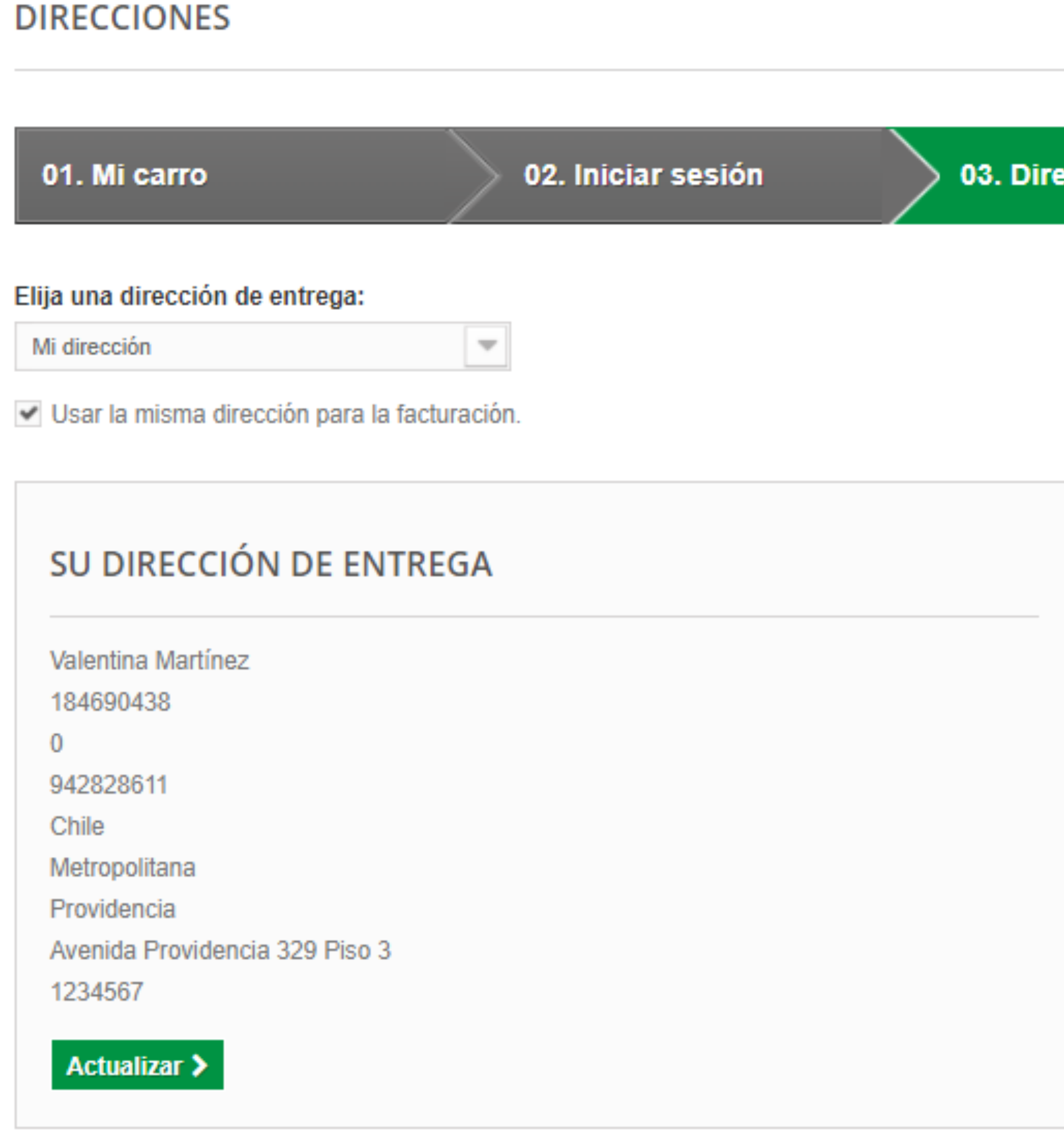

Añadir nueva dirección >

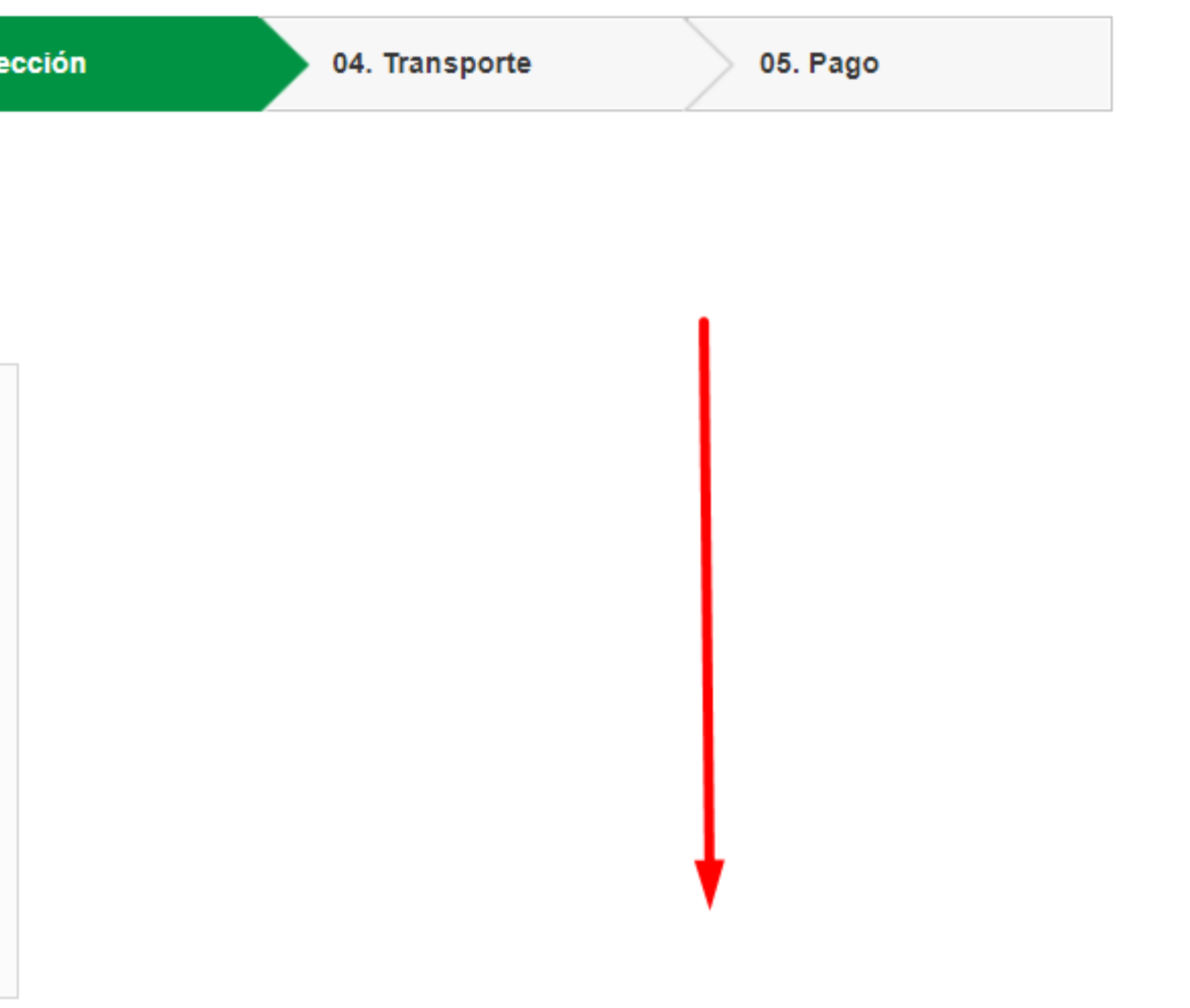

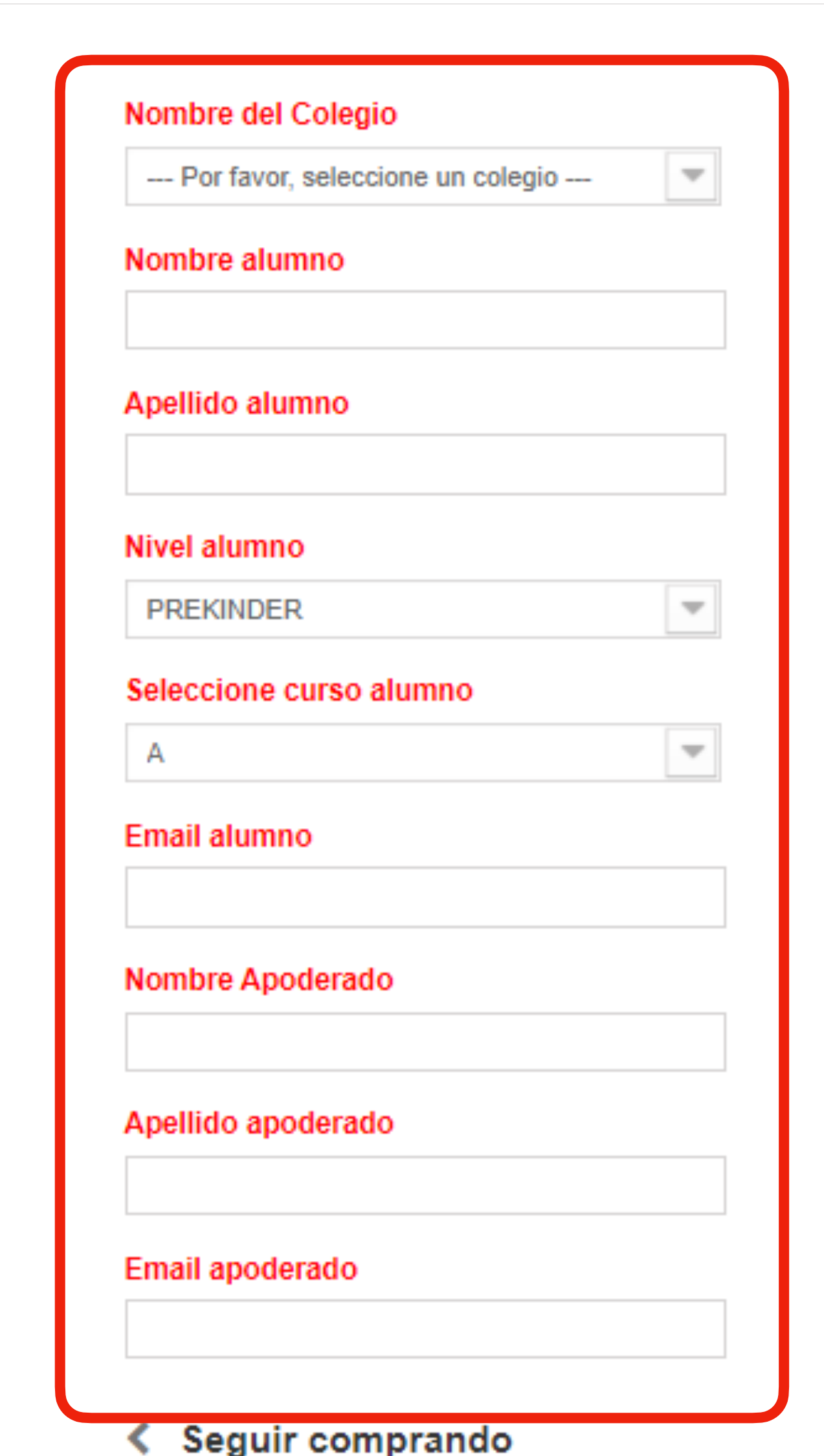

**\* si está comprando códigos de plataforma digital, se le pedirá que ingrese la información relativa al curso o nivel de su hijo.**

Pasar por caja  $\blacktriangleright$ 

### **\* Si los recursos son libros físicos, se le mostrará el costo de envío.**

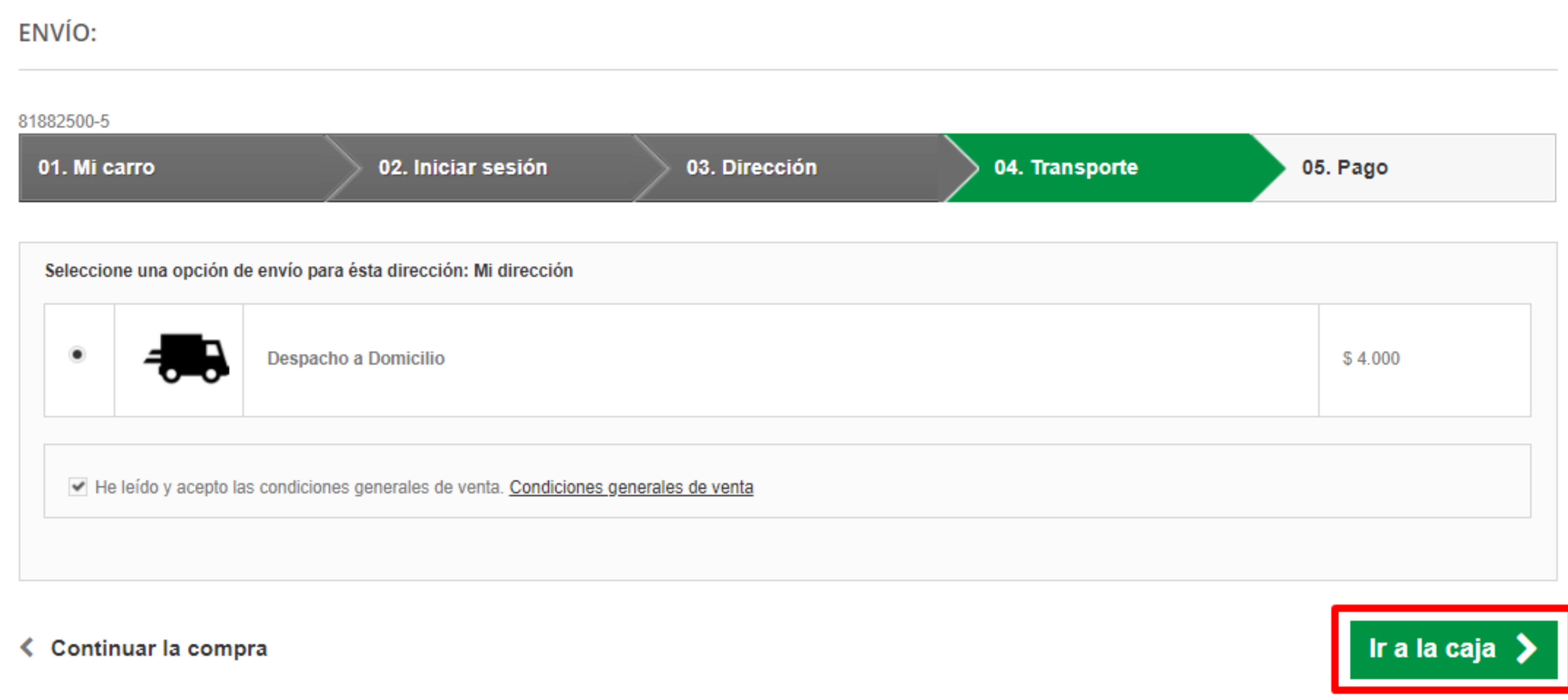

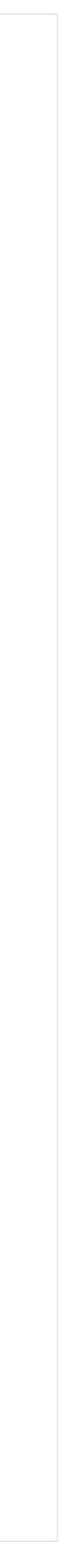

# Finalmente, se le pedirá que confirme su pago.

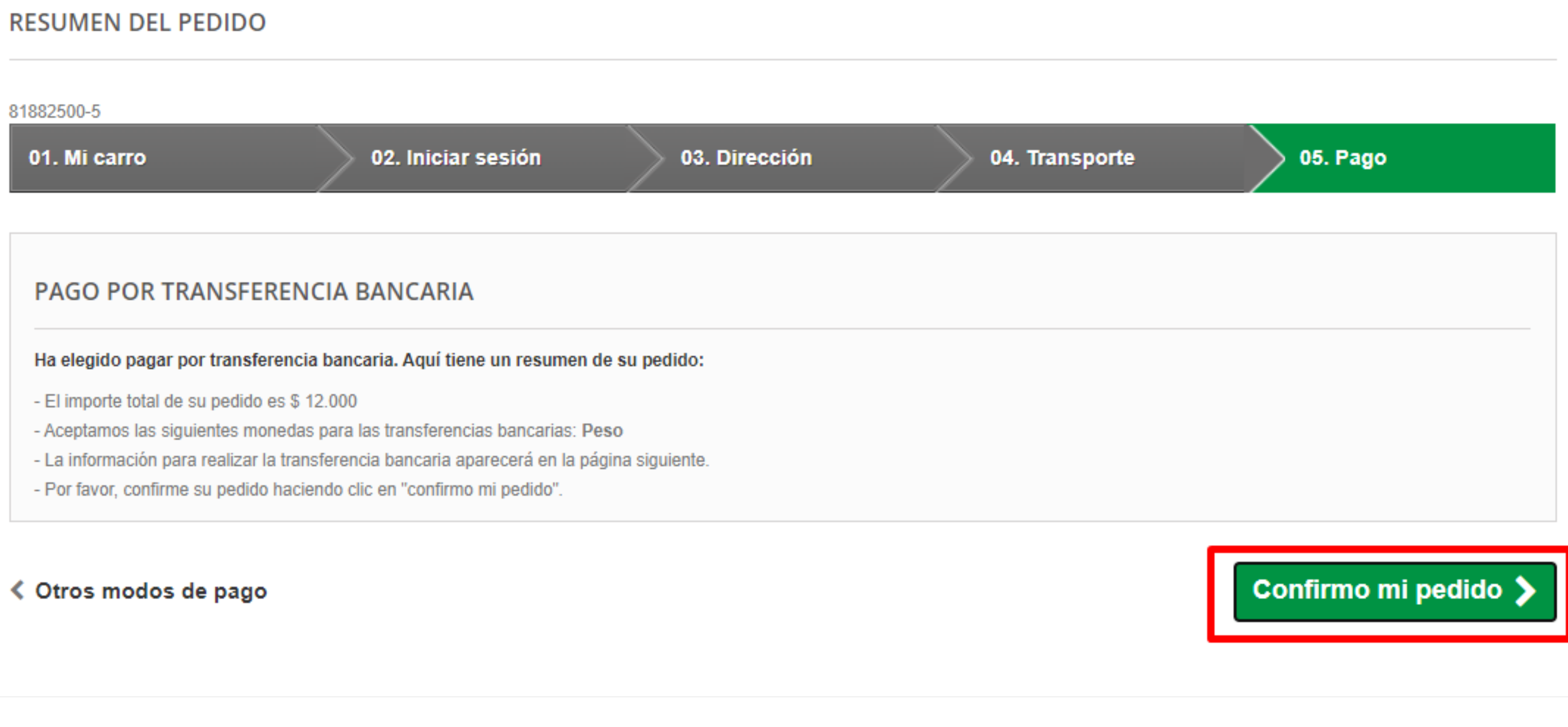

- 
- 
- 
- 

### Una vez que haya confirmado su pedido, recibirá un correo electrónico con un resumen de su compra.

#### **CONFIRMACIÓN DE PEDIDO**

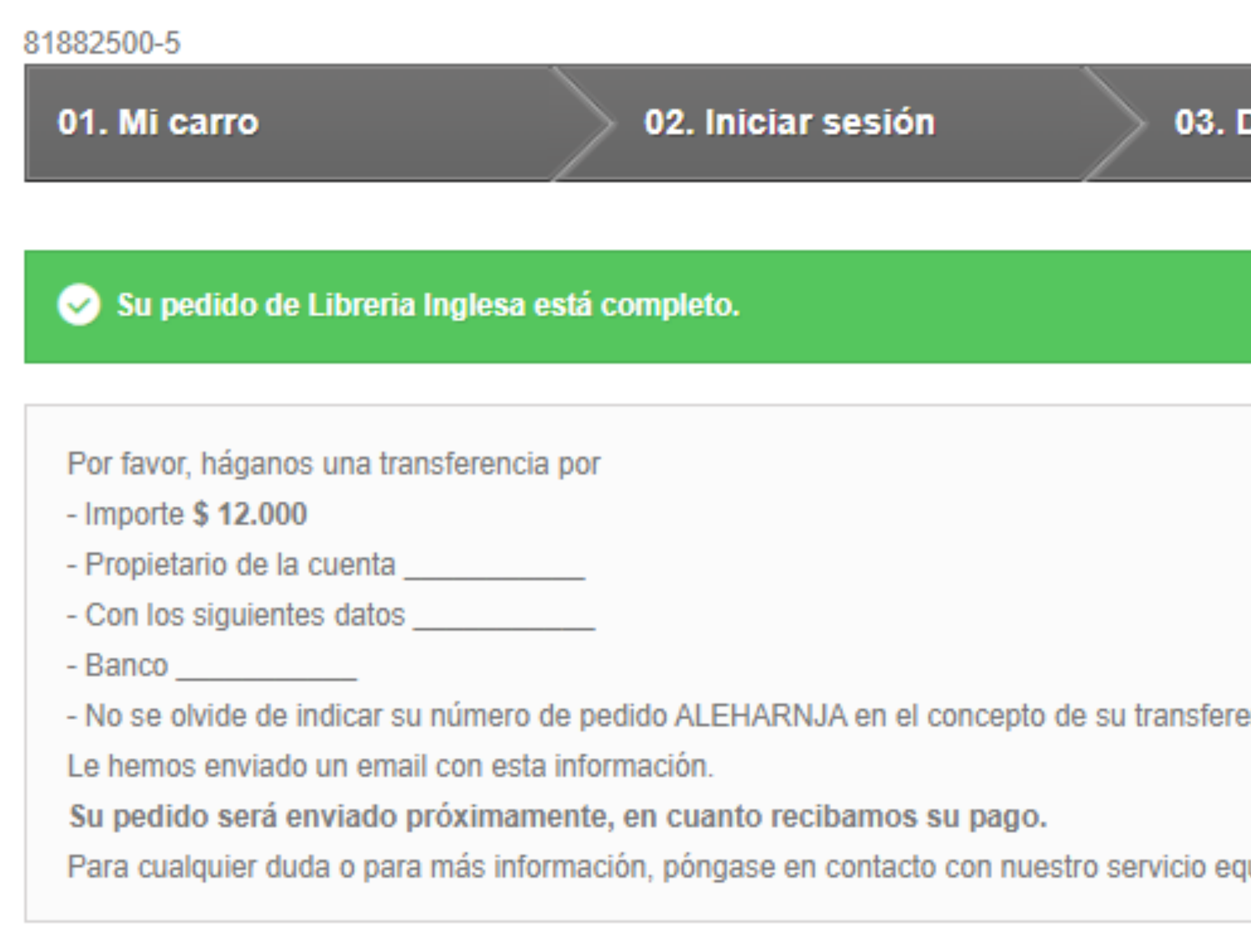

#### **≮ Ver su historial de pedidos**

## \* si compró un código digital, se enviará instrucciones con la confirmación

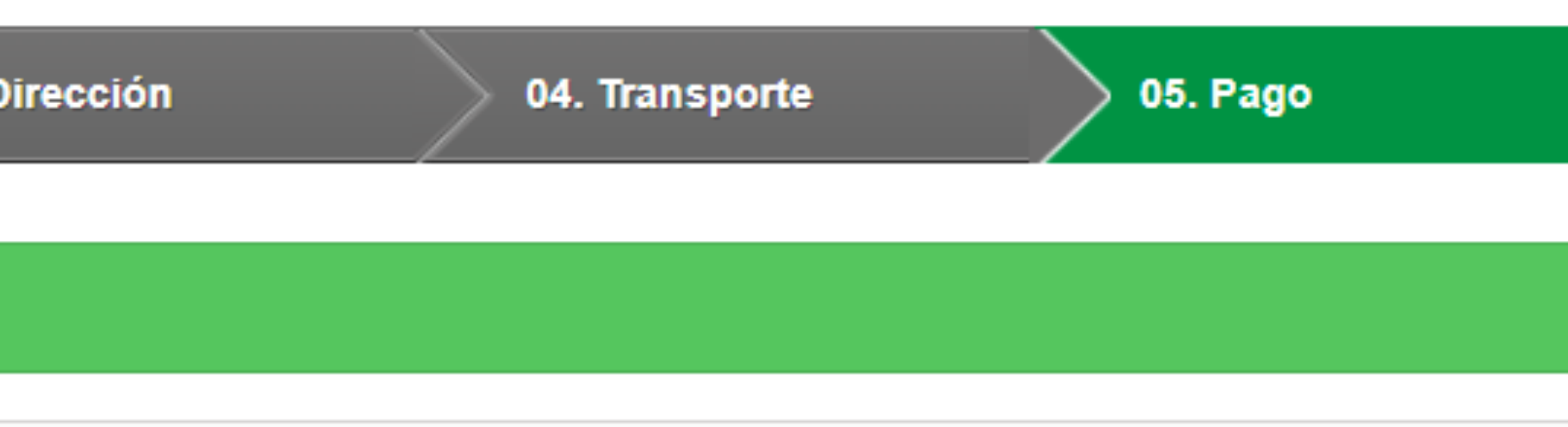

encia bancaria.

juipo experto de soporte al vendedor.

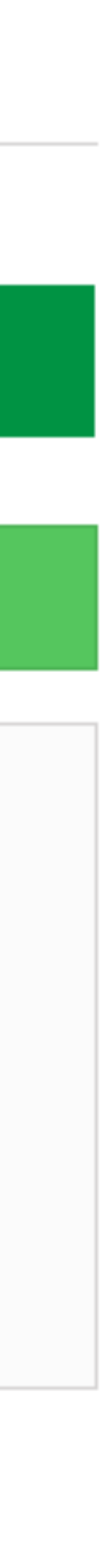